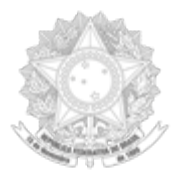

#### MINISTÉRIO DA DEFESA ESTADO MAIOR CONJUNTO DAS FORÇAS ARMADAS CHEFIA DE LOGÍSTICA E MOBILIZAÇÃO CENTRO DE APOIO A SISTEMAS LOGÍSTICOS DE DEFESA

# Orientação Técnica do CASLODE n.° 12/2019

#### Assunto: Sistemática de aprovação de itens, utilização do Campo Nota do SISCAT-BR e comunicação entre NCB, 3C e AgCat/UniCat.

Propósito: Divulgar orientações quanto aos procedimentos de aprovação de itens, a utilização do campo Nota do Segmento A no SisCat-BR, e dos trâmites de comunicação entre o NCB e as 3C e entre as 3C e as AgCat/UniCat.

## Finalidade

1. Os trâmites de Análise e Fechamento de item serão operacionalizados por meio do uso do campo NOTA do Segmento A. Este campo também é utilizado pelo SISCAT-BR de forma automática para a inserção de dados do Segmento V em face de manutenções executadas que possuem como consequência o cancelamento de INC. Portanto, este campo deverá ter seu uso restrito de acordo com o modelo apresentado nesta OT.

## Da utilização do campo NOTA

2. A utilização do campo Nota do Item no Segmento A do SISCAT-BR se dará nos seguintes casos, a saber:

2.1. Pelas Agência/UniCat:

a) Para informar à respectiva 3C da Finalização da identificação do item e estar pronto para a análise e fechamento pela 3C. Para este registro a AgCat/UniCat deverá inserir o termo FINALIZADO.

b) Para informar à respectiva 3C da CORREÇÃO da identificação do item que foi REPROVADO e estar pronto para a Análise e Fechamento. Para este registro a AgCat/UniCat deverá retirar o status REPROVADO, sem apagar o motivo da reprovação e, no lugar, escrever CORRIGIDO.

2.2. Pelas 3C:

a) Para o registro das reprovações e seus respectivos motivos, após a identificação do item ter sido FINALIZADA pela AgCat/UniCat e estar pronto para o FECHAMENTO DA IDENTIFICAÇÃO pela 3C. Para este registro, a 3C deverá inserir o termo REPROVADO junto com o motivo da reprovação. Após a correção, ao Fechar a identificação do item, o termo REPROVADO deverá ser retirado pela 3C.

b) Para informar ao NCB da CORREÇÃO da identificação do item que foi REPROVADO e estar pronto para a análise da ATRIBUIÇÃO DE NSN. Para este registro a 3C deverá retirar o status REPROVADO, sem apagar o motivo da reprovação e, no lugar, escrever CORRIGIDO.

2.3. Pelo NCB: – Para o registro das reprovações e seus respectivos motivos, após o item ter sido fechado pela 3C e estar pronto para análise da ATRIBUIÇÃO DE NSN. Para este registro, o NCB deverá inserir o termo REPROVADO junto com o motivo da reprovação. Após a correção, ao atribuir o NSN, o termo REPROVADO deverá ser retirado pelo NCB.

3. Fica definido que, a partir do fechamento do item pela 3C, o uso do campo Nota do Segmento A será restrito ao NCB.

## Da comunicação entre o NCB e as 3C e entre as 3C e as AgCat/UniCat

4. Nos casos de NSN provisórios reprovados e nos casos de correção de NSN auditados pela Seção de Catalogação do CASLODE, a comunicação do NCB para as 3C deverá ser feita por meio do Chat do SISCAT-BR, endereçada ao respectivo supervisor da 3C e ao usuário responsável pelo "fechamento do item".

5. Por ocasião da resposta da respectiva 3C ao NCB, nos casos citados no item 4, a comunicação da 3C ao NCB deverá ser realizada via Chat do SISCAT-BR, destinada ao militar que enviou a mensagem de origem.

6. No caso de NSN provisórios reprovados, a comunicação das 3C para as AgCat/UniCat poderá ser feita por meio do Chat do SISCAT-BR, endereçada ao respectivo supervisor da AgCat/UniCat e ao usuário responsável pela identificação do item.

7. Por ocasião da resposta da respectiva AgCat/UniCat à 3C, nos casos citados no item 6, a comunicação da AgCat/UniCat à 3C poderá ser realizada via Chat do SISCAT-BR, destinada ao militar que enviou a mensagem de origem.

8. É facultada as 3C a utilização da sistemática preconizada nos itens 3 e 4 da OT Nº 02/2016, concomitantemente com as instruções dos itens 2.2 e 2.3 desta OT, com as seguintes atualizações nos critérios de pesquisa mencionados na OT Nº 02/2016:

– No menu Catálogo/Itens do SISCAT-BR realizar uma pesquisa, considerando os seguintes critérios:

– Campo NIIN (DRN 4000) começa com "19AA";

– Campo Alteração de item de identificação descritiva (DRI A910) = "sim"; e

 $-$  Campo RNAAC int.  $=$  .

9. Esta OT revoga a OT nº 01/2018 e entrará em vigor a partir de 1º de junho de 2019.

Rio de Janeiro-RJ, 04 de junho de 2019.

ALESSANDRO GEORGE GONÇALVES DE CARVALHO Coronel Aviador Chefe da Seção de Catalogação

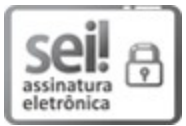

Documento assinado eletronicamente por Alessandro George Gonçalves de Carvalho, Chefe, em 06/06/2019, às 14:59, conforme horário oficial de Brasília, com fundamento no § 1º, art. 6º, do Decreto nº 8.539 de 08/10/2015 da Presidência da República.

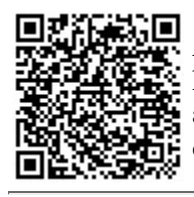

A autenticidade do documento pode ser conferida no site https://sei.defesa.gov.br/controlador\_externo.php? acao=documento\_conferir&id\_orgao\_acesso\_externo=0, o código verificador 1629964 e o código CRC 9B4ABD3F.